artículo original

**1**

# **Captura y procesamiento de imágenes para el diagnóstico molecular de la Fibrosis Quística**

*Images Capture and Processing for Molecular Diagnostics of Cystic Fibrosis* 

> *Lorena Díaz Mora felorenacm@icb.cujae.edu.cu*

*Mirtha Irizar Mesa mirtha@automatica.cujae.edu.cu*

**Universidad Tecnológica de La Habana José Antonio Echeverría, CUJAE, Cuba**

*Recibido: 2023-04-02 • Aceptado: 2023-07-14*

## **RESUMEN**

La fibrosis quística es una enfermedad hereditaria presente en Cuba. Para su diagnóstico confirmatorio se realiza la prueba del sudor como estándar de oro, mientras que el análisis genético se utiliza en la detección prenatal y preconcepcional de portadores, con el fin de identificar el riesgo de tener un hijo con esa enfermedad. El Centro de Inmunoensayo (CIE), de Cuba, ha desarrollado un lector de microarreglos de ADN, con la finalidad de mejorar el pesquisaje neonatal de la enfermedad; sin embargo, carece de una aplicación para realizar la validación de la calidad de las muestras con precisión. Este trabajo presenta una herramienta computacional que permite obtener las imágenes a partir de la puesta en marcha del lector y procesarlas, transcurriendo por las tres etapas fundamentales en el procesamiento de imágenes de microarreglos. Se validó mediante pruebas funcionales que garantizan su correcto funcionamiento, permitiendo determinar las principales mutaciones causantes de la fibrosis quística en cada una de las muestras estudiadas, con alto grado de confiabilidad.

**Palabras clave:** fibrosis quística, microarreglos, procesamiento de imágenes.

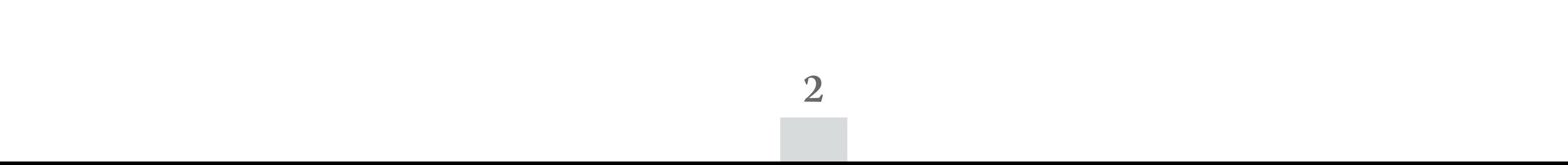

# **ABSTRACT**

*Cystic Fibrosis is a hereditary disease present in Cuba and for its confirma*tory diagnosis the sweat test is performed as the gold standard, while genetic analysis is used in the prenatal and preconceptional detection of carriers in order to identify the risk of having a child with this disease. Taking this last *element into account, genetic analysis should be included in routine diagnosis.*  The Immunoassay Center has developed a DNA microarray reader in order to *improve neonatal screening for the disease; however, it lacks an application to accurately validate the quality of the samples. This work presents a computational tool that allows obtaining the images from the start-up of the reader and processing them, going through the three fundamental stages in the processing of microarray images. It was validated through functional tests that guarantee its correct functioning, allowing to determine the main mutations that cause Cystic Fibrosis in each of the samples studied, with a high degree of reliability.*

**Keywords:** *Cystic Fibrosis, image processing, microarrays.*

## **INTRODUCCIÓN**

El Centro de InmunoEnsayo (CIE) es una organización de vital importancia en el impulso de las ciencias cubana e internacional, cuya tarea fundamental es facilitar la detección o evitar de manera precoz enfermedades que pueden afectar la calidad de vida del ser humano. Por esta razón, dedica sus esfuerzos a la creación y el perfeccionamiento de la Tecnología Suma (Sistema Ultra Micro Analítico), la cual se ha especializado en el desarrollo de equipamiento, sistemas de diagnóstico y estrategias para programas de salud.

Esta tecnología forma parte indispensable del Ministerio de Salud Pública de Cuba (MIN-SAP) y ofrece la posibilidad de realizar estudios a escala masiva, cubriendo el ciento por ciento de los programas de pesquisa neonatal, certificación de sangre y vigilancia epidemiológica. Entre los programas de pesquisa neonatal que se desarrollan en el centro, se encuentra un proyecto encaminado al Diagnóstico Molecular de la Fibrosis Quística (FQ), enfermedad causada por la mutación de un gen llamado regulador de la conductancia transmembrana de la FQ (CFTR, por sus siglas en inglés), que afecta al organismo de forma generalizada causando muerte prematura. En Cuba, su incidencia es de alrededor de 1 cada 5 000 nacidos vivos, siendo considerada un problema de salud (Armas *et al.,* 2019).

El diagnóstico se realiza mediante el examen clínico y la prueba de electrolitos en el sudor, la cual tiene problemas de especificidad y, por tanto, es necesario tener un ensayo que defina exactamente el tipo de mutación. Para que el sistema de salud cubano disponga de

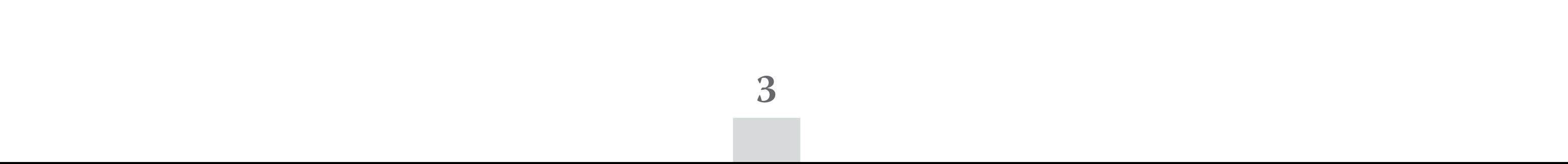

este ensayo, se necesitan síntesis de oligonucleótidos, placas Greiner, un robot dispensador de microarreglos y un lector de microarreglos para obtener las imágenes correspondientes a los oligos dispensados.

El logro de todos estos elementos facilitaría la detección temprana de los niños que presentan la enfermedad, incidiendo en la disminución de su mortalidad y permitiría obtener una tecnología propia del país, que nos dotaría de independencia y sería más económica, pues en el mercado internacional un test (ADN) de FQ para una persona ronda los 900.00 USD.

En apoyo a este diagnóstico, desde 2007 hasta hoy se ha desarrollado un proyecto encaminado al diseño de un lector de microarreglos, MICROLEC. En una etapa inicial se logró realizar una serie cero de este equipamiento y posteriormente un prototipo (Centro de Inmunoensayo, 2016). Ambos equipamientos, para principios del año 2020, aún presentaban deficiencias estructurales y electrónicas en su diseño, lo cual se reflejaba en la calidad de la obtención de las imágenes provenientes de los lectores. Esta situación, dificultaba la interpretación biológica de esas imágenes.

Siendo así, se decidió por parte de un grupo multidisciplinario del centro, realizar un nuevo diseño, MICROLEC II, que basado en las experiencias anteriores permitiera lograr finalmente un equipamiento capaz de propiciar imágenes relevantes para el diagnóstico de la enfermedad y que además se pudiera exportar a los países de América Latina, donde el centro tiene algunas sucursales.

Ante este nuevo equipamiento, era imperante la necesidad de desarrollar un *software* para la captura y el procesamiento de estas imágenes, lo cual permitiera contar con una herramienta que facilite el análisis automático de las imágenes capturadas por el lector en tiempo real.

# **METODOLOGÍA**

Un microarreglo es comúnmente definido como una colección de gotas microscópicas organizadas en forma de cuadrícula o rejilla y adheridas a una superficie sólida o membrana. Un ensayo de microarreglo para diagnóstico es una técnica que consiste en la adsorción de biomoléculas sobre un soporte sólido formando una matriz. Esas biomoléculas se incuban con la muestra que se va a analizar, donde se produce el reconocimiento y la unión con los ácidos nucleicos (Wu, E., A. Su, Billings, Brooks, & Wu, X., 2012). A continuación, la reacción es revelada con el uso de marcadores fluorescentes, generalmente de cianina, Cy3 (rojo) y Cy5 (verde), los cuales tienen emisiones en los rangos de 510-550 nm y 630-660 nm, respectivamente. Posteriormente, se obtiene la imagen a través de un lector y las herramientas bioinformáticas permiten interpretar y analizar los resultados (Bolón-Canedo & Alonso-Betanzos, 2019).

Teniendo como base las premisas anteriores, en una primera etapa de la investigación se estudiaron e implementaron varios algoritmos para analizar una imagen de microarreglos para diagnóstico, pasando por las tres etapas fundamentales de su análisis: preprocesamiento y grillado, segmentación y extracción de características (Belean, Gutt, Costea, & Balacescu, 2020; Shao, D., Li, Zhang, Yang, & Shangguan, 2019).

**4**

Durante los últimos años se han desarrollado *software* libres, como *ScanAlyze*, *GenePix* y *QuantArray*. En estos se implementan métodos de segmentación como el de *Watershed* y Crecimiento de Regiones, los cuales permiten reconocer y extraer la intensidad del gen. También son utilizados otros *software*, como Bioconductor, MeV, GEPAS; pero aún existen problemas para procesar imágenes de baja calidad o imágenes ruidosas y débiles. Por tanto, el avance tecnológico exige obtener nuevas metodologías para alcanzar expresiones del gen de calidad superior (Bello, Colombini, & Takeda, 2015).

- Inicialización de la lectura para capturar la imagen a través de una cámara CCD por conexión USB a la PC.
- Preprocesar, segmentar y extraer características de las imágenes.
- • Guardar todas las imágenes de microarreglos que son analizadas.

## **Requerimientos de la aplicación**

- Ser compatible con las versiones del sistema operativo Microsoft Windows.
- Indicarle al usuario el flujo de actividades hasta lograr los elementos que permitan el diagnóstico molecular final.
- • Poseer una interfaz amigable y de fácil interpretación.

Para la implementación de cada una de las etapas por las que transitan las imágenes de microarreglos, se concibió, desde la etapa de diseño, una aplicación con las siguientes especificaciones:

## **Requerimientos funcionales**

#### **Requerimientos no funcionales. El software debe:**

Para la confección del programa se seleccionó la arquitectura de *software* del tipo «n capas». Esta arquitectura tiene como objetivo primordial la separación de la lógica de datos de la presentación al usuario, aunque existe una comunicación entre ellas para el correcto funcionamiento del *software*. La ventaja principal de este estilo es que el desarrollo se puede llevar a cabo en varios niveles y, en caso de que sobrevenga algún cambio, solo se ataca al nivel requerido sin tener que revisar todo el código mezclado.

### **Descripción de la estrategia propuesta**

La herramienta computacional (figura 1) se desarrolló en *Microsoft Visual Studio*. empleando métodos presentes en la biblioteca de código abierto *Emgu CV* (versión 4.1). En la ventana principal del programa se muestran dos funciones básicas: Inicializar lectura y Procesar imágenes (figura 1). En la primera función se realiza una inicialización del sistema a partir de la configuración establecida y el correcto posicionamiento de los elementos del lector, como

**5**

es el caso de los motores, los dispositivos ON/OFF y la placa Greiner. Además se capturan y guardan las imágenes provenientes del lector (figura 2).

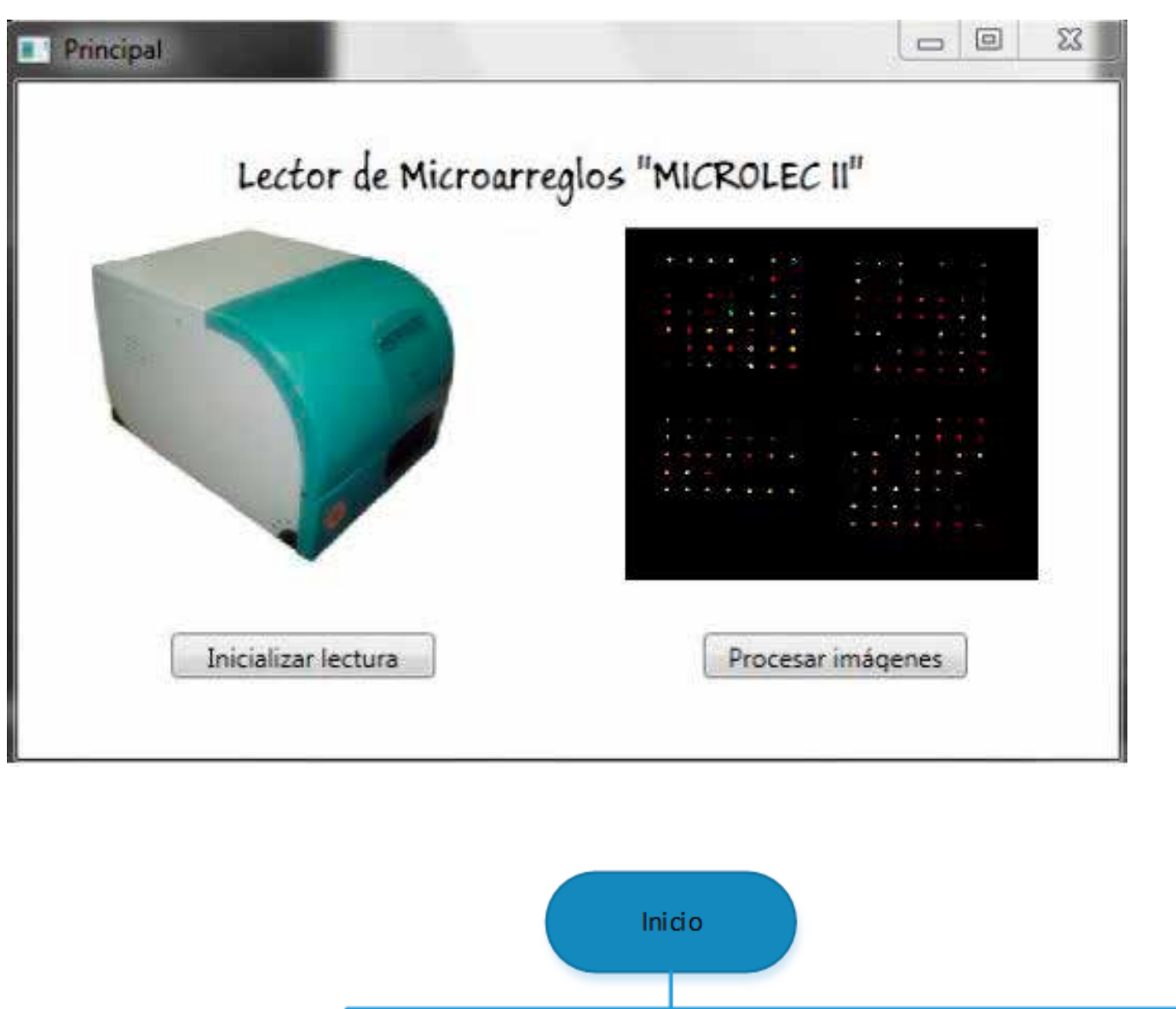

La etapa de procesar imágenes (figura 3) permite cargar la imagen y realizar cada una de las etapas del procesamiento hasta la obtención de los valores necesarios para efectuar la interpretación de los resultados.

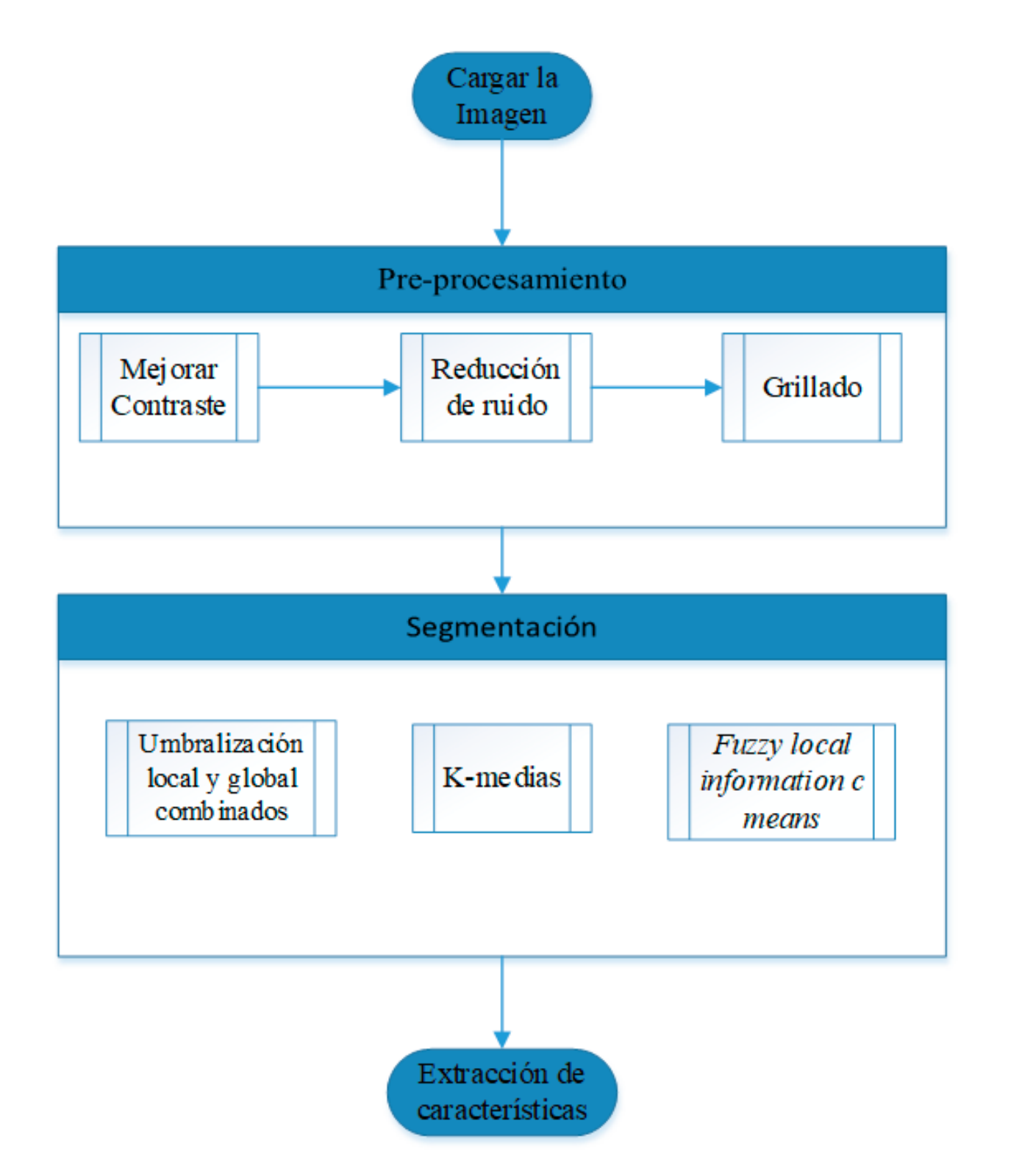

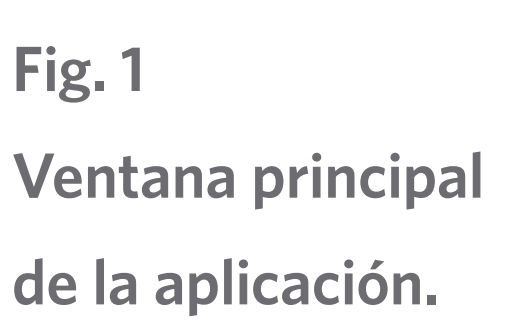

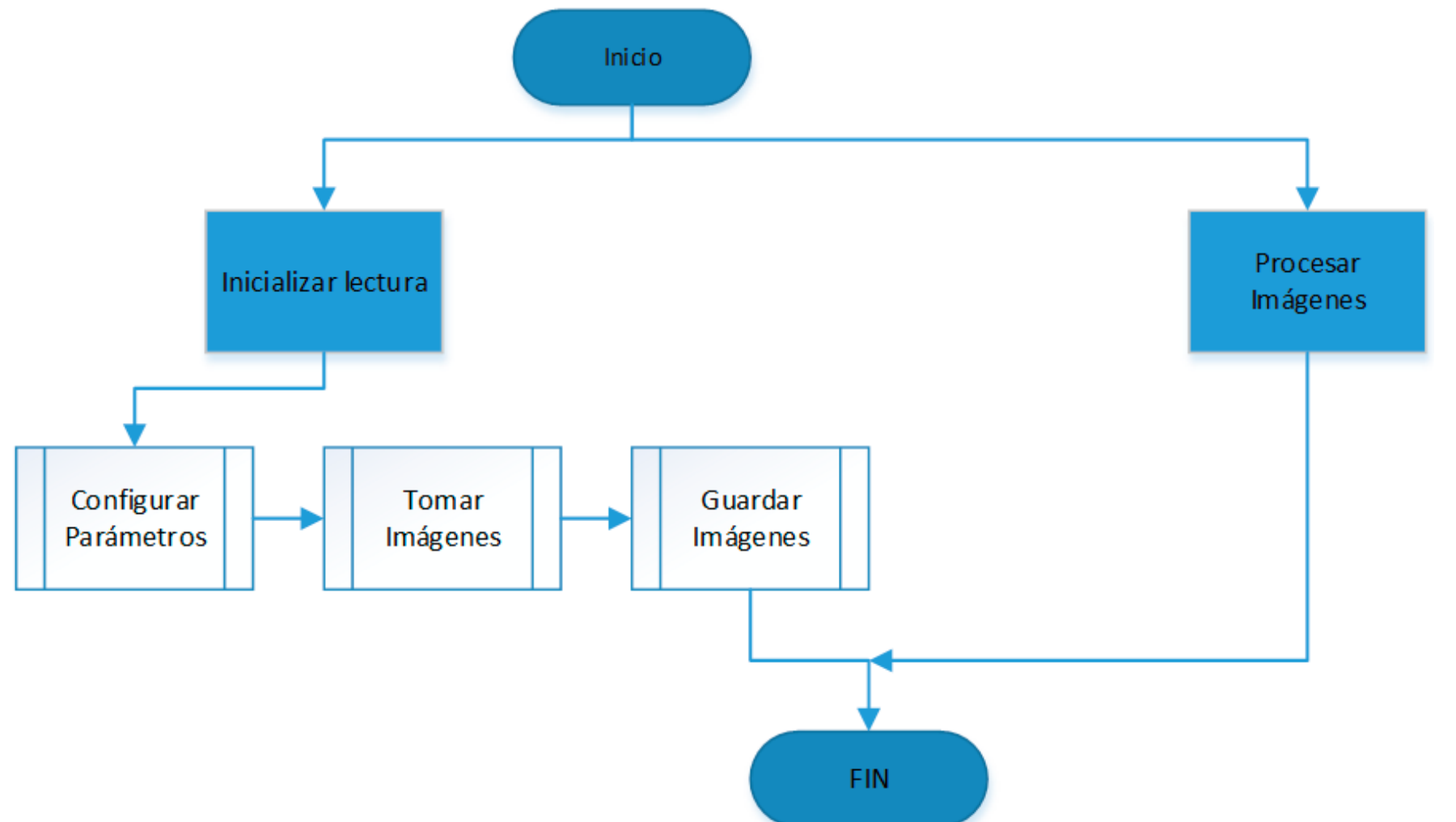

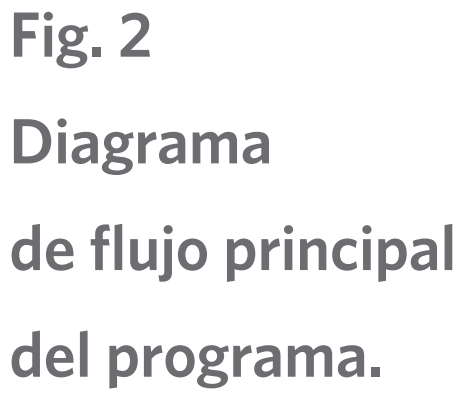

**Fig. 3 Diagrama de flujo principal del procesamiento de las imágenes.** 

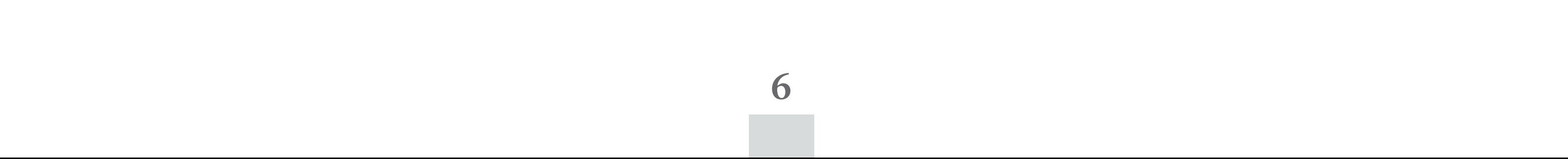

#### **Preprocesamiento y grillado**

Una vez obtenida la imagen que se va a analizar, se transforman las intensidades de las señales adquiridas en datos numéricos, discriminando la señal informativa del ruido que pudiera haber en segundo plano. De esta manera, se obtiene una matriz de expresión donde las filas serán genes y las columnas experimentos. En los diseños con dos fluoróforos se trabaja con proporciones entre las intensidades medidas con cada uno de ellos. Además, los datos se normalizan y transforman para disminuir las variaciones y hacer los cálculos posteriores más sencillos (Belean *et al.,* 2020; Farouk & SayedElahl, 2016).

Para lograr las condiciones anteriores se realiza un algoritmo inicial con la implementación de filtros y operaciones morfológicas que permiten normalizar los datos, reducir los ruidos y enriquecer la calidad de la imagen. Posteriormente, se ejecuta el proceso de grillado, el cual consiste en la asignación de coordenadas a cada uno de los puntos en la imagen para identificar su localización.

#### **Segmentación**

En la etapa de segmentación se implementaron tres algoritmos y se deja a libre elección por parte del usuario cuál es el óptimo según las necesidades presentes:

- Método de umbralización local y global combinados: el primer paso es ecualizar las diferencias de iluminación entre los puntos con la implementación de una transformación logarítmica. A continuación, se realiza la umbralización global sobre toda la imagen, la cual permite separar intensidades en dos picos en la imagen. La umbralización local se realiza sobre subimágenes y se determina un umbral para cada partición. Posteriormente, se combinan ambas imágenes, lo cual permite linealizar la intensidad de los puntos, obteniéndose mejores resultados. Además, se rellenan los huecos en los puntos para evitar la unión de unos con otros o mala detección de sus bordes (Gjerstad, Aakra, & Indahl, 2009).
- • Agrupamiento por *K- Medias*: comienza con la inicialización de los centroides de los clústeres, que serán solo dos: señal y fondo. Dado que el fondo de la imagen se caracteriza por estar compuesto de píxeles con bajos valores de intensidad, se propone considerar el píxel de mínimo valor de intensidad, como el representante del clúster que estará formado por los píxeles que se clasificarán como pertenecientes al fondo. Por las mismas razones de representatividad, se propone usar el píxel de máximo valor de intensidad, como representante del clúster que estará formado por los píxeles que clasificaremos como pertenecientes a la señal. Otra razón por la que también es conveniente usar este criterio en la aplicación, es debido a la metodología del dispensado en la placa de microarreglos diagnósticos, ya que en los centros de cada punto estará siempre el píxel de mayor valor de intensidad. Además, se necesita establecer una medida de similitud, para lo que se propone usar la distancia Euclidiana, de manera tal que un píxel será agregado a un clúster determinado si la distancia Euclidiana entre su valor de intensidad y la media de este clúster es mínima (R.M. Farouk & SayedElahl, 2019; SivaLakshmi & Malleswara, 2018).

**7**

• *Fuzzy local information c means (FLICM):* esta técnica es una versión modificada del *Fuzzy c means,* la cual utiliza una medida de similaridad *fuzzy* local, con el objetivo de garantizar la insensibilidad al ruido y la preservación de los detalles de la imagen. En este sentido se adiciona un nuevo factor en la función objetivo, que incorpora un nivel local de grises y una información espacial local, controlando la influencia de los píxeles vecinos y dependiendo de la distancia de estos con el píxel central. En la aplicación desarrollada, el valor de precisión escogido para el criterio de parada debe ser pequeño, para garantizar que realmente las funciones objetivo alcancen su valor mínimo, por tanto se escoge 0.01. Para este último algoritmo, también se utilizan los valores de máxima y mínima intensidad para inicializar las medias de los píxeles (Belean *et al.,* 2020; Kovalevsky, 2019).

- • Media de la señal y del fondo: media de las intensidades de los píxeles como valor para asignar a cada punto del microarreglos y a los determinados como fondo.
- Mediana de la señal y del fondo: mediana de las intensidades de los píxeles que constituyen el gen de microarreglos y de las intensidades de los píxeles determinados como fondo.
- • Desviación estándar de la señal y del fondo: desviación estándar de las intensidades de los píxeles que constituyen la señal y los que son fondo.
- Medidas de la forma del punto del microarreglo: cantidad de píxeles que lo conforman.

## **Extracción de características**

Para la etapa de extracción de características, la herramienta computacional permite obtener la siguiente información numérica, que posteriormente será la base de la interpretación biológica de los resultados:

donde M y N son las dimensiones de la imagen,  $x_{ij}$ ,  $\overline{x_{ij}}$  son los píxeles originales y de los clústeres respectivamente. Un valor cercano a cero de NMSE significa que la segmentación realizada presenta precisión, por lo cual es correcta (Bolón-Canedo & Alonso-Betanzos, 2019; V.G. & P., 2014).

# **Índices de evaluación**

Para realizar un análisis comparativo de los procesos de segmentación y sus resultados, se implementan en esta etapa los siguientes índices de evaluación (R.M. Farouk & SayedElahl, 2019):

Error cuadrático medio normalizado como medida cuantitativa

$$
NMSE = \frac{\sqrt{\frac{1}{MN} \sum_{i}^{M} \sum_{j}^{N} (x_{ij} - \overline{x_{ij}})^{2}}}{\sqrt{\frac{1}{MN} \sum_{i}^{M} \sum_{j}^{N} (x_{ij})^{\dots}}}
$$

#### revista cubana de transformación digital

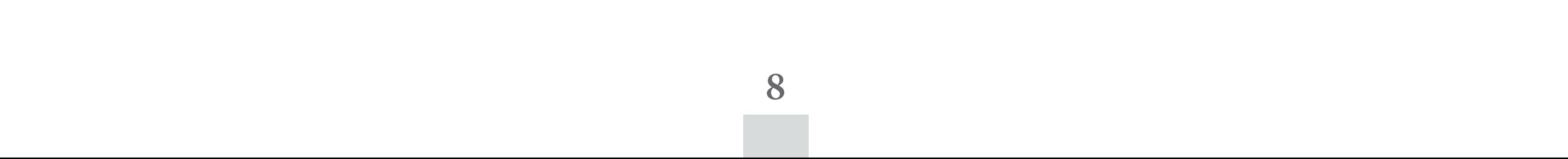

\n- Exactitud: 
$$
acc = \frac{(TP + TN)}{TP + TN + FP + FN}
$$
\n- Sensibilidad:  $se = \frac{TP}{TP + FN}$
\n- Especifieded:  $sp = \frac{TP}{TP + FP}$
\n

• Indices de Homogeneidad (I<sub>H</sub>): Calculado como la distancia promedio entre cada dato y el centro del clúster, al que dicho dato ha sido agregado.

$$
I_{H} = \frac{1}{N} \sum_{i=1}^{N} D(x_{i}, C_{j}(x_{i}))
$$

donde TP es el número correcto de pixeles segmentados como señal en la imagen, TN es el número correcto de pixeles segmentados como fondo, FP es el número de pixeles escogidos falsamente como fondo y FN es el número de pixeles pertenecientes al fondo y reconocidos falsamente como señal en la imagen (Gjerstad *et al.,* 2009; Shao D *et al.,* 2019).

donde *xi* y *Cj (xi )* son el elemento *i* y el centro del clúster *Cj* , respectivamente. *N* es la cantidad total de elementos y *NCk* la cantidad de elementos que pertenecen al clúster *Ck*. D es la distancia euclidiana. IH representa cuán compacto es un clúster y está estre-

chamente relacionado con la varianza dentro del clúster. Un decrecimiento de *I H* sugerirá una mejora en el resultado del agrupamiento.

# **RESULTADOS Y DISCUSIÓN**

Las imágenes provenientes del lector del CIE fueron procesadas inicialmente con el *software* presente en el centro: MRS versión 1.0, diseñado con el objetivo de brindar una herramienta para la interpretación de los resultados por parte de los analistas y los laboratorios donde se implemente la tecnología. Este *software* fue desarrollado para la versión inicial del lector, implementando las tres etapas básicas del procesamiento de imágenes y en el caso de la segmentación los algoritmos que utiliza son: Corte, Canny y Crecimiento de Regiones por agregación de píxeles (SRG).

A pesar de que MRS presenta algoritmos de segmentación distintos a los implementados, se decidió analizar este grupo de imágenes en ambos *software*, ya que es de vital importancia la eficiencia de estos en el tratamiento de este tipo de imágenes, las cuales según el experimento que se realice permiten detectar diferentes tipos de mutaciones genéticas. En este caso, queda en manos de los analistas determinar como usuarios de las aplicaciones, qué caminos debe recorrer para obtener los resultados esperados según la necesidad biológica.

En el proceso de validación del *software*, se lograron medir índices de especificidad (*sp*), sensibilidad (*se*) y exactitud (*acc*), para determinar cuáles algoritmos son más eficientes según las características de la imagen (tabla 1). Se concluye que los métodos más eficientes son los de *K-Medias* y *FLICM,* pues combinan rapidez computacional y proximidad de resultados a

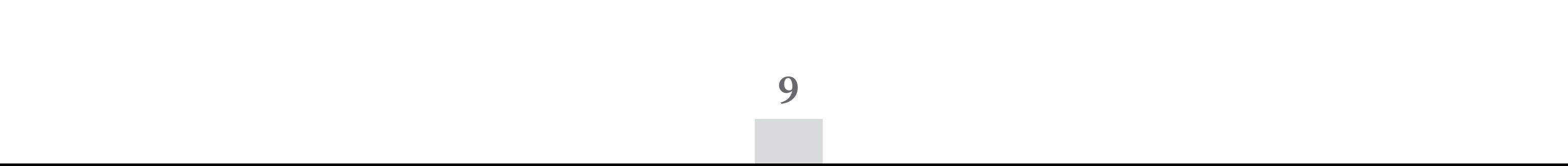

**Fig. 4 a) Ejemplo de una imagen de buena calidad con alto contraste y poco ruido, b) Imagen de pobre calidad con bajo contraste y mucho ruido y c) Imagen de calidad normal.**

los esperados. Los valores de los índices son elevados en estos tres métodos lo que indica que son algoritmos que presentan un buen desarrollo y la clasificación de los píxeles en la imagen se realizó de forma correcta ya que los valores de se en los tres métodos superan el 90 %.

- Dependencia del criterio de los expertos para establecer valores de corte y de las regiones a segmentar. Estos elementos, en las primeras etapas del desarrollo, son bastante difíciles de definir con exactitud.
- Mayor tiempo de ejecución, como en el caso de la segmentación por SRG, lo cual conspira con la necesidad de trabajo con grandes volúmenes de muestras en un laboratorio.
- Los algoritmos presentan un funcionamiento pobre si las regiones no tienen una intensidad homogénea.

Según las características de las imágenes procesadas, todos los métodos muestran buenos resultados en imágenes de calidad normal, mientras que el *K-medias* aporta los mejores resultados en imágenes de buena calidad, alto contraste y poco ruido, y el *FLICM* presenta los mejores resultados en imágenes de pobre calidad, bajo contraste y mucho ruido. Un ejemplo de estos grupos de imágenes se muestra en la figura 4.

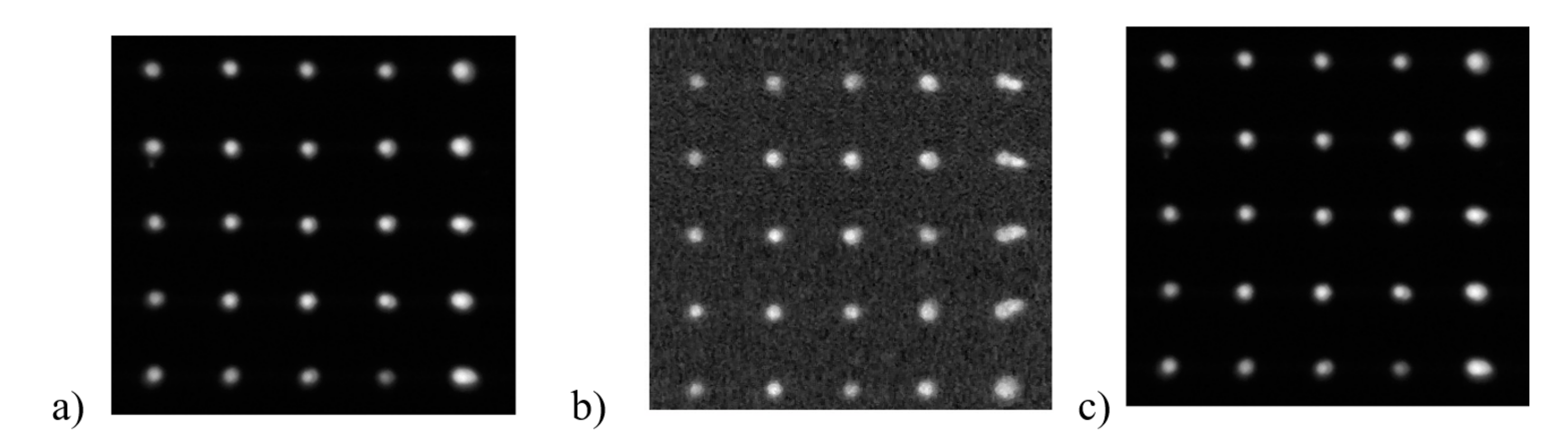

También se comprobó que los nuevos métodos de segmentación resuelven algunas desventajas de los anteriores, como son:

## **Evaluación del** *software*

Para medir los parámetros que establece la norma ISO 9000: 2005 Ingeniería de *Software*, se realizan pruebas funcionales de caja negra, se verifica el empleo de facilidades de uso del lenguaje de programación utilizado, se inspecciona la operatividad de la interfaz de usuario

**Tabla 1. Índices de evaluación cuantitativa de los métodos de segmentación implementados**

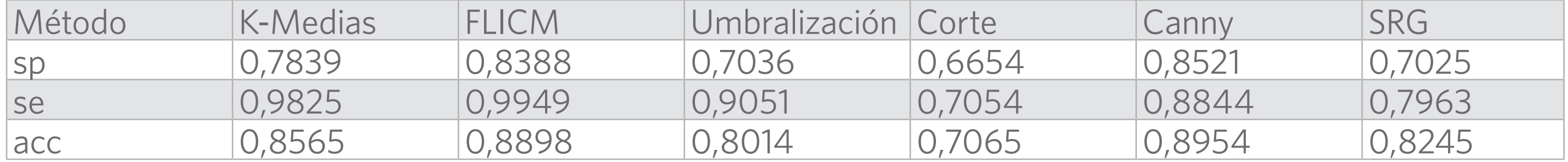

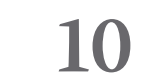

y se hacen pruebas con usuarios reales. Además, se ejecuta un chequeo de lista de elementos contemplados durante el diseño y se verifica que se haya respetado la arquitectura de *software* establecida, la cual permite la facilidad de uso y de mantenimiento de la aplicación, ya que cualquier elemento que se necesite modificar o reparar no implica hacer cambios en el *software* en su totalidad. Es importante destacar que esta aplicación cumple todos los requisitos, teniendo en cuenta que fue desarrollada específicamente para el lector de microarreglos MI-CROLEC II, por tanto su finalidad principal no es comercial, sino investigativa.

## **Interpretación biológica de los resultados**

Finalmente se probó la aplicación en un grupo de imágenes de FQ. A partir de los valores de intensidad, área del píxel en la imagen y la media de estos valores, los especialistas obtuvieron el nivel de expresión de cada gen y el tipo de mutación presente. Se lograron identificar ocho tipos de mutaciones del gen CFTR y los niveles de expresión de estas. Además, se pudo concluir que de ellos 47 % presentan la mutación F508 y 50 % de los alelos afectados no se pudieron determinar, pues no se corresponden a ninguna de las 33 mutaciones, con alta frecuencia a nivel mundial detectadas. Culminados estos análisis, se realizó una evaluación cualitativa por fluorescencia en las imágenes obtenidas, que permitió lograr resultados para el diagnóstico molecular de la FQ. De esta forma, se detectó cuando se está en presencia de un individuo sano, un paciente heterocigótico compuesto (figura 5), el cual presenta dos mutaciones diferentes, una en cada parental; y paciente homocigótico, el cual muestra la misma mutación en los dos parentales y no se expresa este gen de forma normal.

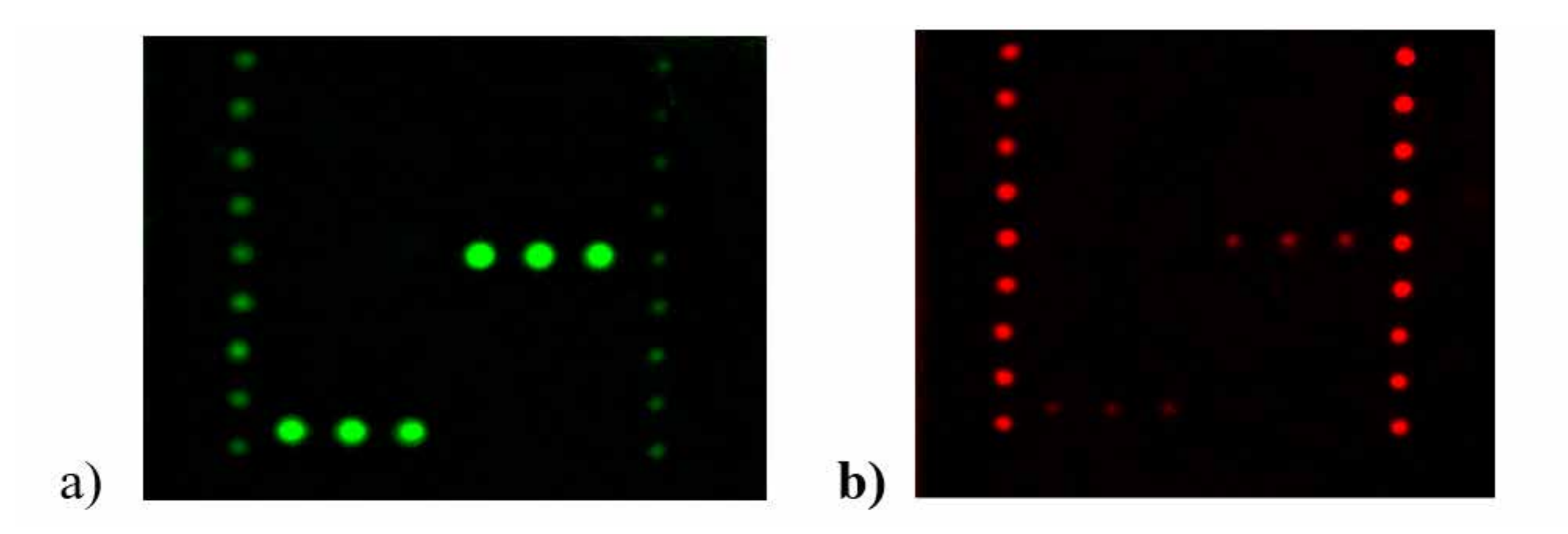

# **CONCLUSIONES**

En este trabajo se expone una aplicación como solución viable y propia para el tratamiento de las imágenes de microarreglos de ADN. Su diseño e implementación era de vital importancia, teniendo en cuenta que se procesan imágenes provenientes del lector diseñado en el centro, por lo cual los análisis implementados responden a las necesidades de los estudios que se desarrollan en el CIE.

**Fig. 5 Ejemplo de un paciente portador a) Gen CFTR G85E, marcado con Cy5 y b) mutación G85E del gen CFTR marcado con Cy3.**

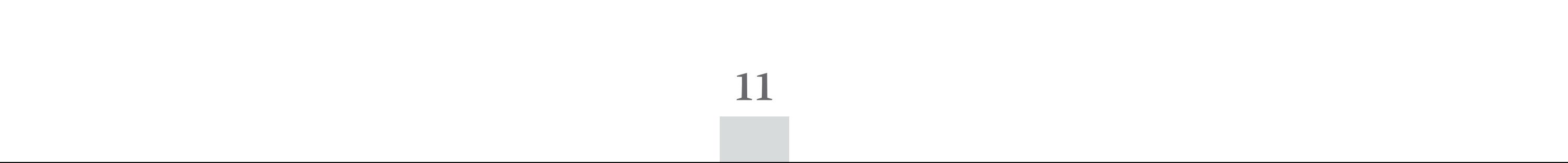

Este *software* logra diferenciar entre el alelo normal (marcado con Cy5) y el mutado (marcado con Cy3), y detectar si los pacientes son no portadores, portadores heterocigóticos u homocigóticos. Su integración al lector desarrollado ha permitido dotar al Sistema Nacional de Salud de un equipamiento completo que facilitará avanzar en el perfeccionamiento de la medicina de precisión, posibilitando el diseño de tratamientos personalizados con fármacos dirigidos a grupos específicos de pacientes. Además, dadas las características de esta tecnología, el empleo de este *software* ayudará a incrementar el rendimiento en el proceso de análisis y la validación de los diferentes ensayos que se pudieran estudiar en esta plataforma tecnológica.

A pesar de haber logrado el objetivo principal, se recomienda seguir desarrollando y mejorando el *software* del lector, con el objetivo de que crezca como herramienta de utilidad para analizar imágenes tanto de microarreglos de ADN como de proteínas. También, perfeccionar la etapa de segmentación en la aplicación ante la presencia de imágenes con alto ruido y poco contraste, y valorar la posibilidad de implementar las funcionalidades del *software* en otros lenguajes, como es *Python* y el uso de la librería de código abierto *OpenCV*.

# **AGRADECIMIENTOS**

Al Centro de Inmunoensayo, en su área de Instrumentación, y en particular al M. Sc. Abel Toledano Hernández, por incluirnos en el proyecto «Lector de Microarreglos para los Programas de Pesquisa Neonatal» y confiarnos una parte fundamental de este diseño.

## **REFERENCIAS**

- Armas, A., Figueredo, J. E., González, Y. J., Collazo, T., Santos, E. N., Barbón, C., Melchor, A. (2019). Perfil de las mutaciones del gen CFTR en una cohorte de pacientes cubanos con fibrosis quística. Genetica Médica y Genómica, 3(3): 67-73.
- Belean, B., Gutt, R., Costea, C., & Balacescu, O. (2020). Microarray Image Analysis: From Image Processing Methods to Gene Expression Levels Estimation. IEEE Access, 8, 10. doi:10.1109
- Bello, R., Colombini, M., & Takeda, E. (2015). Análisis de datos de microarrays de dos canales. Retrieved from http://www.dm.uba.ar
- Bolón-Canedo, V., & Alonso-Betanzos, A. (2019). Microarray Bioinformatics In J. M. Walker (Series Ed.), J. M. Walker (Ed.), Methods in Molecular Biology, p. 299. Recuperado de: https://doi.org/10.1007/978-1-4939-9442-7
- Farouk, R. M., & SayedElahl, M. A. (2016). Robust cDNA microarray image segmentation and analysis technique based on Hough circle transform. *Human Frontier Science Program,* (12): 235-245.
- Gjerstad, Ø., Aakra, Å., & Indahl, U. (2009). Modelling and quality assessment of spots in digital images — With application to DNA microarrays. *Chemometrics and Intelligent Laboratory Systems*, (98): 10-23.

Kovalevsky, V. (2019). Modern Algorithm for Image Processing: Computer Imagery by Exam-

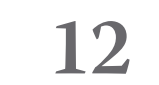

ple Using C#. In W. Spahr, J. Murray, L. Berendson, & J. Balzano (Eds.). Recuperado de: https://doi.org/10.1007/978-1-4842-4237-7

- R.M. Farouk, & SayedElahl, M. A. (2019). Microarray spot segmentation algorithm based on integro-differential operator. *Egyptian Informatics Journal.* doi:https://doi.org/10.1016/j. eij.2019.04.001
- Shao D, G., Li, D., Zhang , J., Yang, J., & Shangguan, Y. (2019). Automatic microarray image segmentation with clustering-based algorithms. *Plos ONE*, 14(1): 22. doi:10.1371
- SivaLakshmi, B., & Malleswara, N. N. (2018). Microarray Image Analysis using k-means Clustering Algorithm. *International Journal of Research in Advent Technology,* 6(12): 3796- 3802.
- V.G., B., & P., M. (2014). *Fuzzy* clustering algorithms for cDNA microarray image spots segmentation. Paper presented at the International Conference on Information and Communication Technologies (ICICT 2014). www.sciencedirect.com
- Wu, E., A. Su, Y., Billings, E., Brooks, B. R., & Wu, X. (2012). Automatic Spot Identification for High Throughput Microarray Analysis. J Bioengineer & Biomedica, S5:005, 1-9. doi:10.4172/2155-9538.S5-005

*Copyright © 2023* Díaz Mora, L., Irizar Mesa, M.

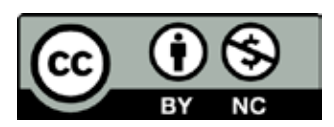

*Este obra está bajo una licencia de Creative Commons Atribución-No Comercial 4.0 Internacional*